# <span id="page-0-0"></span>Objekty, strukturovaná data, styl

#### IB113 Radek Pelánek

2021

1 / 60

 $2Q$ 

イロト イタト イミト イミト 一毛

- $\bullet$  objekty a strukturovaná data rychlý úvod
- $\bullet$  ukázka na živo objekty + opakování
- styl, rozbor odevzdaných příkladů z Umíme programovat

udržování dat pohromadě

- záznamy o knihách
	- název knihy, autor, ISBN, rok vydání, ...
- postava v počítačové hře
	- $\bullet$  souřadnice  $(x, y)$ , energie, vybavení, ...

Jak reprezentovat?

```
book = ["Godel, Escher, Bach: An Eternal Golden Braid",
        "Douglas R. Hofstadter",
        "978-0465026562",
        1999]
print(book[0]) # title
print(book[1]) # author
```
nepojmenované – nutno si pamatovat pořadí položek (v hlavě, v komentářích, v konstantách)

toto není pěkné

TITLE  $= 0$  $A$ UTHOR = 1

book = ["Godel, Escher, Bach: An Eternal Golden Braid", "Douglas R. Hofstadter", "978-0465026562", 1999] print(book[TITLE]) print(book[AUTHOR])

5 / 60

イロト イ団 トイをトイをトー 老

lepší jak předchozí, ale pořád škaredé

```
book = {"title": "Godel, Escher, Bach: An Eternal Gold}"author": "Douglas R. Hofstadter",
        "isbn": "978-0465026562",
        "year": 1999}
```
 $6/60$ 

 $\Omega$ 

イロト イ団 トイをトイをトー 老

print(book["title"]) print(book["author"])

toto není špatné, ale ...

- · vlastní datové typy: nejen data, ale i funkcionalita
- · schovávání škaredých detailů
- vlastní datové typy: nejen data, ale i funkcionalita
- $\bullet$  schovávání škaredých detailů

příklad: dvojrozměrné matice z přednášky o datových typech

- · použitá reprezentace:
	- reprezentovány pomocí seznamu seznamů
	- nepěkný způsob zjišťování velikosti matice
- co bychom chtěli?
	- spolu s maticí si udržovat informace o její velikosti
	- kontrolovat přístupy do matice
- · objektům se nelze vyhnout (v Pythonu a většině dalších iazyků)
- zápis volání funkcí přes operátor "tečka"<br>Údelové dobí
	- řetězce, seznamy, slovníky, soubory, ...

```
t = "he110"print(t.upper())
s = [7, 14, 42, 0]s.sort()
s.append(9)
d = \{ "a": 1, "b": 2 \}s = d.keys()f = open("myfile.txt")line = f.readline()
```
Proč  $t.upper()$  a ne upper $(t)?$ Bez povědomí o objektech to nedává smysl.

#### Záznamy, struktury

- datový typ složený z více položek
- typicky fixní počet položek, deklarované typy

10 / 60

イロト イ押 トイヨト イヨト 一国

- $\bullet$  C: struct
- Pascal: record

#### Objekty

- často rozšíření struktur
- kombinují data a funkce (metody)
- $\bullet$  C++, Java, Python: class

# Objektově orientované programování

- zde probíráme základy využití objektů v Pythonu
	- $\bullet$  primárně náhrada za záznamy/struktury
	- jednoduché využití metod
- "objekto<br>složitější • "obiektově orientované programování" je podstatně

11 / 60

K ロ > K @ > K 경 > K 경 > 시 경

- zapouzdření, veřejné/soukromé atributy
- dědičnost
- polymorfismus
- metodika návrhu programů
- viz navazující kurzy (Java,  $C_{++}$ )
- pochopení základních konceptů, porozumění vestavěným typům
- 2 použití objektů jako záznamy/struktury (shlukování dat)

12 / 60

イロト イ部 トイモト イモト 一毛

- **3** využití objektů s metodami
- 4 plné objektově orientované programování

v IB113 pouze bod 1. body 2. a 3. lze zvládnout samostudiem na bod 4. se určitě hodí kurz

# Objekty v Pythonu

```
class Person:
 def __init__(self, name, age):
   self.name = nameself age = agedef say_hello(self):
   print(self.name + " says hello.")
 def rename_to(self, new_name):
   print(self.name + " renamed to " + new_name + ".")self.name = new_name
```
(zjednodušeně)

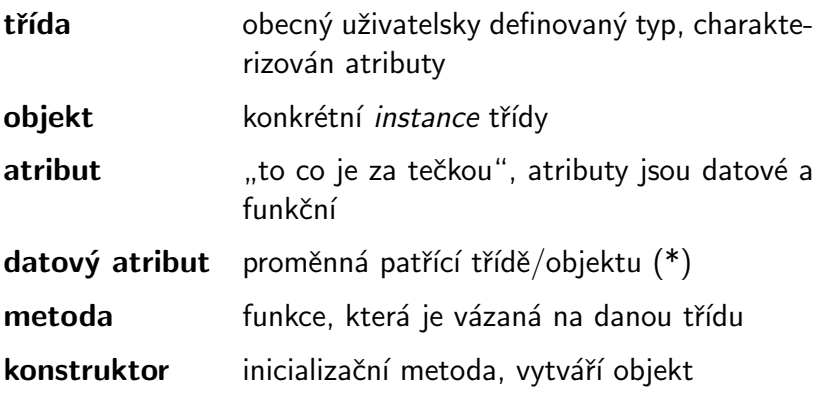

- třída: pes
- · objekt (instance): Alík
- · datové atributy: rasa, jméno, věk, poloha
- metody: štěkej, popoběhni
- o definice třídy: class MyObject:
- definice metod:
	- def do something(self, parameter):
		- $\bullet$  self povinný první parametr
		- · odkaz na aktuální objekt
		- self není klíčovým slovem, jen silnou konvencí
- objekty
	- instance třídy, vlastní atributy
	- přístup k atributům pomocí tečkové notace

# Vytvoření objektu

• speciální metoda (konstruktor): \_\_init\_\_

——

o především inicializace atributů

```
class Person:
   def __init__(self, name, age):
        self.name = nameself.age = age
```
#### vytvoření objektu:

```
homer = Person("Homer Simpson", 34)
print(homer.name)
print(homer.age)
```
### Metody: definice a použití

- $\bullet$  tečková notace
- objekt před tečkou se předá jako první parametr (self)

——

```
class Person:
    ...
    def say_hello(self):
        print(self.name + " says hello.")
homer.say_hello()
# Homer Simpson says hello.
```

```
class Person:
```
...

```
def rename_to(self, new_name):
 print(self.name + " renamed to " + new_name + ".")self.name = new_name
```

```
homer.rename_to("Homer Jay Simpson")
# Homer Simpson renamed to Homer Jay Simpson.
print(homer.name)
# Homer Jay Simpson
```
# Přístup k atributům

- $\bullet$  přímý:
	- přistupujeme přímo k atributu, můžeme i měnit
	- homer.name
- $\bullet$  nepřímý:
	- pomocí metod ("getters and setters")<br>net name and name
	- get name, set name

#### Který zvolit?

- závisí na použití
- o objekt jen pro držení dat: přímý přístup je nejspíše OK
- schováváme v objektu složitější vnitřnosti: pište metody

• jména tříd:

CapWords (velká počáteční písmena slov, bez oddělovačů slov)

• atributy (datové, metody): stejně jako běžné proměnné/funkce

lowercase, lower case with underscores

- knihy
- **o** studenti
- čas
- **•** matice
- rodokmen
- textové obrázky

22 / 60

 $2Q$ 

€.

イロト イ団 トイモト イモト

- práce se seznamem knih
- · kniha má: název, autora, ISBN
- chceme seznam načítat/ukládat do souborů

# Knihy

```
class Book:
    def __init__(self, title, author, isbn):
        self.title = titleself.author = author
        self.isbn = isbngeb = Book("Godel, Escher, Bach",
           "Hofstadter",
           "978-0465026562")
neverwhere = Book("Neverwhere",
                  "Gaiman",
                  "978-0380789016")
```
print(neverwhere.author)

## Knihy: načítání a ukládání

```
def load_library(filename):
   book_list = []with open(filename, "r") as f:
        for line in f:
            a, t, i = line.split(";")book_list.append(Book(t, a, i))
   return book_list
```

```
def save_library(filename, book_list):
    with open(filename, "w") as f:
        for book in book_list:
            f.write(book.title + ";" +
                     book.author + ";" +book.isbn + "\n\n\cdot"\nKORK EXTERNS EN YOUR
```

```
save_library("library.csv", [geb, neverwhere])
books = load_library("library.csv")for b in books: print(b.title)
```
vytvořený / načítaný soubor library.csv:

Godel, Escher, Bach;Hofstadter;978-0465026562 Neverwhere;Gaiman;978-0380789016

- reprezentace studentů a kurzů
- kurz má seznam zapsaných studentů

——

```
class Student:
   def __init__(self, uco, name):
        self.uco = uco
        self.name = name
```
#### Příklad: studenti a kurzy

```
class Course:
   def __init (self, code):
        selfcode = codeself.students = []
```
def add\_student(self, student): self.students.append(student)

```
def print_students(self):
    i = 1for s in self.students:
         print(str(i) + ".str(s.uco).
                s.name, sep="\t")
         i + = 1K ロ ▶ K 個 ▶ K 결 ▶ K 결 ▶ | 결 │ ◆ 9 Q ⊙
```

```
jimmy = Student(555007, "James Bond")
ib113 = Course("IB113")ib113.add_student(Student(555000, "Luke Skywalker"))
ib113.add_student(jimmy)
ib113.add_student(Student(555555, "Bart Simpson"))
ib113.print_students()
```
- # 1. 555000 Luke Skywalker
- # 2. 555007 James Bond
- # 3. 555555 Bart Simpson

<span id="page-30-0"></span>Co když chceme seřazený seznam studentů?

- **•** přirozené sorted(self.students) nefunguje není definováno uspořádání na studentech
- $\bullet$  možnosti:
	- definovat uspořádání na studentech metoda lt (self, other)
	- sorted(self.students, key=lambda s: s.name)
	- použít pomocný seznam a ten seřadit:  $tmp = [(s.name, s.uco) for s in$ self.students]
- co uspořádání abecedně podle příjmení?

## <span id="page-31-0"></span>Příklad: reprezentace času

(jednoduchá naivní verze, pořádně: knihovna datetime)

```
class Time:
   def \_init_-(self, h, m, s):
        self. hours = hself. minutes = mself. seconds = sself.validate()
   def validate(self):
        if self.seconds >= 60:
            self minutes += self seconds // 60
            self.seconds = self.seconds % 60if self.minutes \geq 60:
            self.hours += self.minutes // 60
            inutes = self.minutes %_{\text{max}}60
```
#### <span id="page-32-0"></span>Reprezentace času

```
class Time: # ... continued ...
   def add_seconds(self, sec):
        self. seconds += secself.validate()
```

```
def pretty_print(self):
    print("\{\}:\{:02\}:\{:02\}".format(self.hours,
                                     self.minutes,
                                     self.seconds))
```

```
t = Time(1, 30, 72)t.pretty_print()
t.add_seconds(107)
t.pretty_print()
```
<span id="page-33-0"></span>oproti dřívější ukázce práce s maticemi:

- chceme uchovávat i jejich velikost
- chceme bezpečný přístup k prvkům

```
class Matrix:
   def __init__(self, rows, cols):
        self rows = rowsself.close = colsself.matrix = [[0 for i in range(self.close)]for i in range(self.rows)]
```
——

### <span id="page-34-0"></span>Matice: metody

```
class Matrix: # ... continued ...
    def check(self, row, col):
         if row \leq 0 or row \geq self rows:
             print("Bad row index.")
             return False
         if col \leq 0 or col \geq self.cols:
             print("Bad column index.")
             return False
         return True
    def get(self, row, col):
         if self.check(row, col):
             return self.matrix[row][col]
    def set(self, row, col, value):
         if self.check(row, col):
             al] vue \equiv \frac{1}{2} \frac{1}{2} \approx \frac{1}{2} \approx \frac{1}{34/60}
```

```
def matrix mult(matL, matR):
    if matL.cols != matR.rows:
        print("Incompatible matrices.")
        return
    result = Matrix(matL.rows, matR.cols)
    for i in range(matL.rows):
        for j in range(matR.cols):
            for k in range(matL.cols):
                result.set(i, j, result.get(i, j) +
                            matL.get(i, k) *\text{matR.get}(k, i)
```
return result

čistě ilustrativní příklad

reálnější verze by využívala:

• přetížení operátoru krát: \_mul\_\_

36 / 60

 $\Omega$ 

K ロ > K @ > K 경 > K 경 > 시 경

- výjimky, příp. assert
- . . . a nebo rovnou numpy
- · objekt reprezentující obrázek
- metody: přidej bod, přidej čtverec, zkombinuj s jiným obrázkem...
- "textové" vykreslení<br>`
- $\Rightarrow$  demo ukázka programování

## Varování: Statické atributy

- definovány přímo ve třídě
- patří samotné třídě, ne objektům
- mají svůj smysl, ale při začátcích spíše zdroj chyb

```
class MyClass:
   x = 0def __init (self, n):
       self.y = n
```

```
print(MyClass.x) # 0
my\_object = MyClass(17)print(my\_object.y) # 17
print(my\_object.x) # 0 (same as MyClass.x)
```
### Statické atributy: ilustrace problému

```
class Person:
   hobbies = []def __init__(self, name):
        self.name = namedef add_hobby(self, hobby):
        self.hobbies.append(hobby)
```

```
mirek = Person("Mirek Dusin")
mirek.add_hobby("running")
mirek.add_hobby("world peace")
bidlo = Person("Dlouhe Bidlo")
bidlo.add_hobby("drinking beer")
```
print(mirek.hobbies)

příklad: herní plán (piškorky, dáma, apd)

**•** přirozená reprezentace objektem, nahrazení globálních proměnných

40 / 60

イロト イタト イミト イミト 一毛

- · datové atributy: velikost plánu, stav hracího plánu, figurky, ...
- metody: vykresli, zanes tah, zkontroluj výhru, ...

```
t = "he110"print(t.upper())
s = [7, 14, 42, 0]s.sort()
s.append(9)
d = \{ "a": 1, "b": 2 \}s = d.keys()f = open("myfile.txt")line = f.readline()
```
jeden z pokročilejších prvků objektového programování

ilustrace myšlenky na příkladech:

- typick´y " ˇskoln´ı" pˇr´ıklad: geometrick´e objekty
- praktický příklad: výpis heterogenních statistik z výukových systémů

Při programování jde nejen o korektnost a efektivitu, ale i čitelnost a čistotu kódu:

- · snadnost vývoje, testování
- **•** údržba kódu
- spolupráce s ostatními (sám se sebou po půl roce)

# Styl psaní programů

obecná doporučení:

- nepoužívat copy&paste kód
- dekompozice na funkce, "funkce dělá jednu věc"<br>Údelou základní statectví
- rozumná jména proměnných, funkcí

specifická doporučení (závisí na programovacím jazyce, příp. společnosti) – důležitá hlavně konzistence:

- **•** odsazování
- · bílá místa (mezery v rámci řádku)
- styl psaní víceslovných názvů

https://www.python.org/dev/peps/pep-0008/

- obecn´y " duch" doporuˇcen´ı celkem univerz´aln´ı
- částečně však specifické pro Python (pojmenování, bílá  $m$ ísta,  $\dots$ )

dnes na ukázkách, trochu více detailů na poslední přednášce

- řešení z programátorských cvičení z <umimeprogramovat.cz>
- automatické hodnocení, hodnotí pouze korektnost
- ilustrované stylistické problémy ale časté i jinde

upozornění: následující ukázky jsou všechny nějakým způsobem problematické

Napište funkci frame(text, symbol), která vypíše text v rámečku tvořeném znakem symbol (předpokládejte, že symbol je řetězec tvořený právě jedním znakem).

```
def frame(text, symbol):
    print(symbol*(len(text)+2))
    print(symbol + text + symbol)
    print(symbol*(len(text)+2))
```

```
def frame(text, symbol):
    n=len(text)
    for i in range(n+2):
            print(symbol,end="")
    print()
    print(symbol+text+symbol)
    for i in range(n+2):
            print(symbol,end="")
    print()
```
#### Rámeček

```
def frame(text, symbol):
    length = len(text)new_l = length t + 2print("{}".format(symbol*new_l))
    for i in range(0, new_1):
        if i == 0:print(symbol, end = \cdots)elif i == new 1 -1:
            print(symbol, end = \cdots)print()
        else:
            print(text[i-1], end = \cdots)print("{}".format(symbol*new_l))
```
K ロ > K 個 > K ミ > K ミ > ニ ミ → の Q Q → 49 / 60

Napište funkci nonzero\_product(numbers), která pro zadaný seznam čísel numbers vrátí součin všech nenulových čísel v seznamu.

```
def nonzero_product(numbers):
    soucet = 1for i in numbers:
        if i != 0:
            soucet *= ireturn soucet
```
Napište funkci max\_pair\_sum(num\_list), která pro zadaný seznam kladných čísel num list vypočítá nejvyšší součet dvou po sobě jdoucích čísel.

```
def max_pair_sum(num_list):
    new_list=[]
    for i in range(len(num_list)):
        if i<len(num_list)-1:
            new_list.append(num_list[i]+num_list[i+1])
        else:
            new_list.append(num_list[i-1]+num_list[i])
    for number in new_list:
        return max(new_list)
```

```
def max_pair_sum(num_list):
      count=0max=0sum=0sudy
=
0
     for number in num_list:
           sum+=number
            count+=
1
            if count\text{\textbackslash}2 == 1:
                  lichy
=number
            if count\text{\textdegree}2 == 0:
                  sudy
=number
            if sum
> max
:
                  max
=sum
            if count\text{\textbackslash}2 == 0:
                  sum
=sum
-lichy
            if count\text{\textbackslash}2 == 1:
                  sum
=sum
-sudy
     return max
```
def max\_pair\_sum(num\_list):  $x=num\_list[0]+num\_list[1]$ y=num\_list[1]+num\_list[2]  $z=num$  list $[2]+num$  list $[3]$ u=num\_list[3]+num\_list[4] q=num\_list[4]+num\_list[5] p=num\_list[5]+num\_list[6]  $return(max(x,y,z,u,q,p))$ 

Napište funkci find longest word(words list), která vrátí nejdelší slovo ze zadaného seznamu slov words list. Pokud je nejdelších slov více, vrátí to z nich, které je v seznamu uvedeno jako prvn´ı.

```
def find_longest_word(words_list):
   a = 0for i in words_list:
        if len(i) > a:
            a = len(i)b = ireturn b
```

```
def find_longest_word(words_list):
    delka=[]
    for i in range(len(words_list)):
        delka.append(len(words_list[i]))
    for j in range(len(delka)):
        if delka[i]=max(de1ka):
            return words_list[j]
```
## Nejdelší slovo v seznamu

```
def find_longest_word(words_list):
    longest=words_list[0]
    long=len(words_list[0])
    for i in range(len(words_list)):
        for j in words_list:
            if len(words_list[i])>long:
                long=len(words_list[i])
                longest=words_list[i]
            else:
                continue
    return longest
```
## Nejdelší slovo v seznamu

```
def find_longest_word(words_list):
    counter = 0result = ""for word in words_list:
        if len(word) > counter:
            counter = len(word)for word in words_list:
        if len(word) == counter:
            result = word
            break
    return result
```
K ロ ▶ K 個 ▶ K 결 ▶ K 결 ▶ | 결 │ ◆ 9 Q ⊙ 57 / 60

```
def find longest word(words_list):
    length = sorted(words_list, key=len)if len(leneth) == 1:
        return(length[0])
    elif len(length[-2]) == len(length[-1]) and len(length]
        return(length[-2])
    elif len(length[-3]) == len(length[-2]) == len(lengthength]
        return(length[-3])
    else:
        return(length[-1])
```
- Uveďte příklady dat, pro jejichž reprezentaci se přirozeně hodí objektový zápis.
- Jaký je rozdíl mezi pojmy třída a objekt?
- Jaký je význam pojmů atribut, metoda, konstruktor?
- Co je to " metoda" a jak ji zapisujeme?
- Jak přistupujeme k metodám a atributům objektu?
- Jak vytvoříme objekt?
- Co znamená self v zápisu metod?
- <span id="page-60-0"></span> $\bullet$  záznamy (struktury) – používáme pro seskupení souvisejících dat, v Pythonu přímo nejsou
- objekty
	- $\bullet$  složitější než záznamy, data + metody
	- vestavěné typy používáme jako objekty
- dobrý programátorský styl je důležitý

příště: obrázky